$→$  **Smaller & cheaper tokamak, by allowing a** hot plasma at plasma edge

• **non-equilibrium thermodynamics ≠ Maxwellian** 

 $\rightarrow$  Must solve kinetic equation.

**Tokamak Geometry XGC1 tries to predict divertor heatload Tokamak Geometry XGC1 tries to predict divertor heatload Whole-volume simulation achieved in 2009 ASCR Joule Metric: ASCR scientists enabled XGC1 to scale linearly to Maximal JaguarPF (~1.5 pF)** 

- **Fusion edge has a challenging multiscale** self-organization problem:
	- The more powerful the computer is, the

² Development of Adios and DataSpaces  $\diamond$  Improvement of Solvers and Algorithm  $\Diamond$  Improvement of Meshing

 $\diamond$  Enhancement of Code Performance on LCFs

 $\Diamond$  Perform UQ on extreme scale simulation

• For the first time, whole volume a tokamak plasma was simulated to quasisteady turbulence saturation

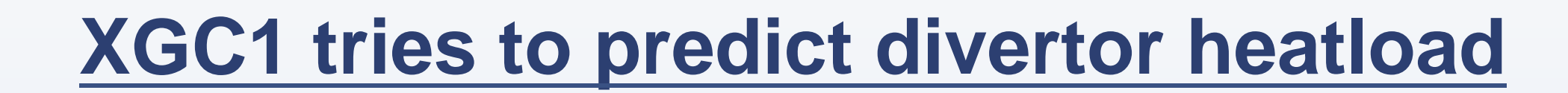

The material presented here in the four EPSI posters is based upon work supported by the U.S. DOE Office of Science, Office of Fusion Energy Science and Office of Advanced Scientific Computing Research. This research used resources of OLCF, ALCF, and NERSC, which are DOE Office of Science User Facilities. Computer time is provided by INCITE (OLCF and ALCF) and ERCAP (NERSC) programs. This work was also supported by the Swiss National Supercomputing Centre.

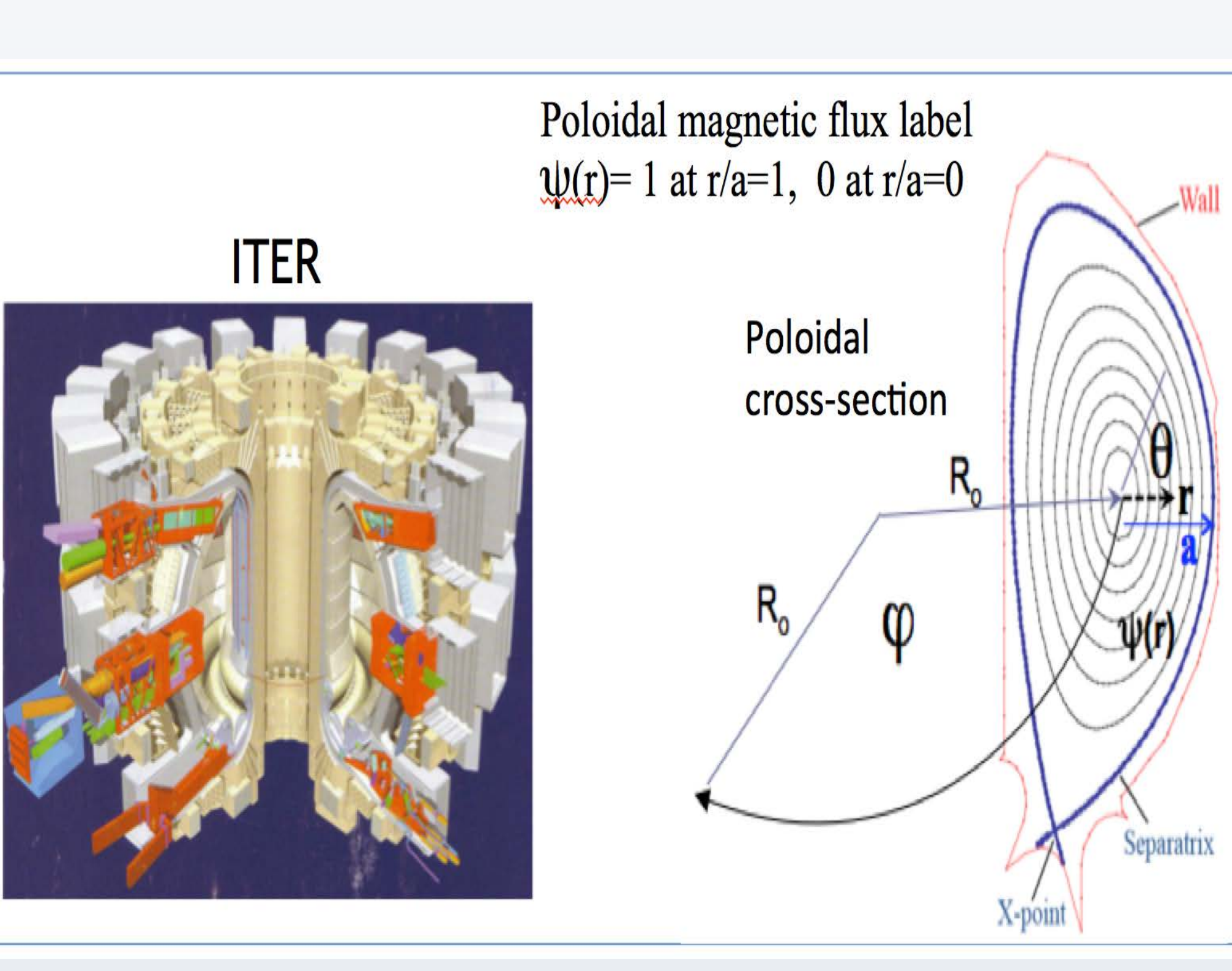

−Theorists could only use simple models to explain how the blobs could occur. −OLCF Featured Highlight, in 2/2014 Visualization by D. Pugmire

#### **Acknowledgements**

§ Found experimentally that edge plasma selforganizes into a steep pedestal shape (Hmode).

- sets the heat load NSIX  $1/\mathsf{I}_p^{0.8}$  without neutrals width. • A huge question: Will the simple extrapolation to ITER valid?  $\bullet$   $\lambda_{\text{a,mid}}$  from XGC1 agrees with
	- experiments on the present tokamaks.
- Broadening of  $\lambda_{q,mid}$  by blobs (width >1cm) has been found to be insignificant in the present machines.
- Will the blobs saturate the  $1/I_p$  scaling when  $1/I_p$  $I_p$  becomes  $\sim$  1mm?

§ Why does the H-mode occur?

### § Property of a pedestal plasma?

■ Edge plasma physics is a challenging issue: Plasma and turbulence across steep gradient, and in direct/indirect contact with material wall

• Large amplitude nonlinear coherent turbulence, "blobs," interact with background plasma and neutral particles in multiscale.

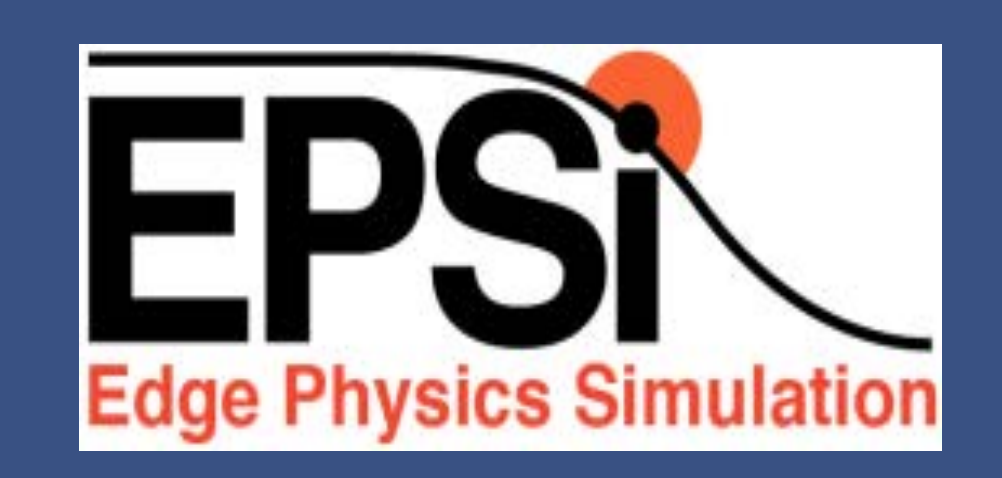

# **Fusion Plasma Science from Large Scale ab initio XGC1 Simulation**

C.S. Chang<sup>1,a</sup>, S. Ku<sup>1</sup>, R. Hager<sup>1</sup>, J. Lang<sup>1</sup>, S. Janhunen<sup>1</sup>, S. Ethier<sup>1</sup>, S. Parker<sup>2</sup>, Y. Chen<sup>2</sup>, W. Wan<sup>2</sup>, M. Greenwald<sup>3</sup>, G. Tynan<sup>4</sup>, A. Kritz<sup>5</sup>, and the EPSI Team<sup>6</sup>

<sup>1</sup>Princeton Plasma Physics Laboratory, <sup>2</sup>U. colorado, <sup>3</sup>MIT, <sup>4</sup>UCSD, <sup>5</sup>Lehigh U., **6SciDAC-3 Center for Edge Physics Simulation** 

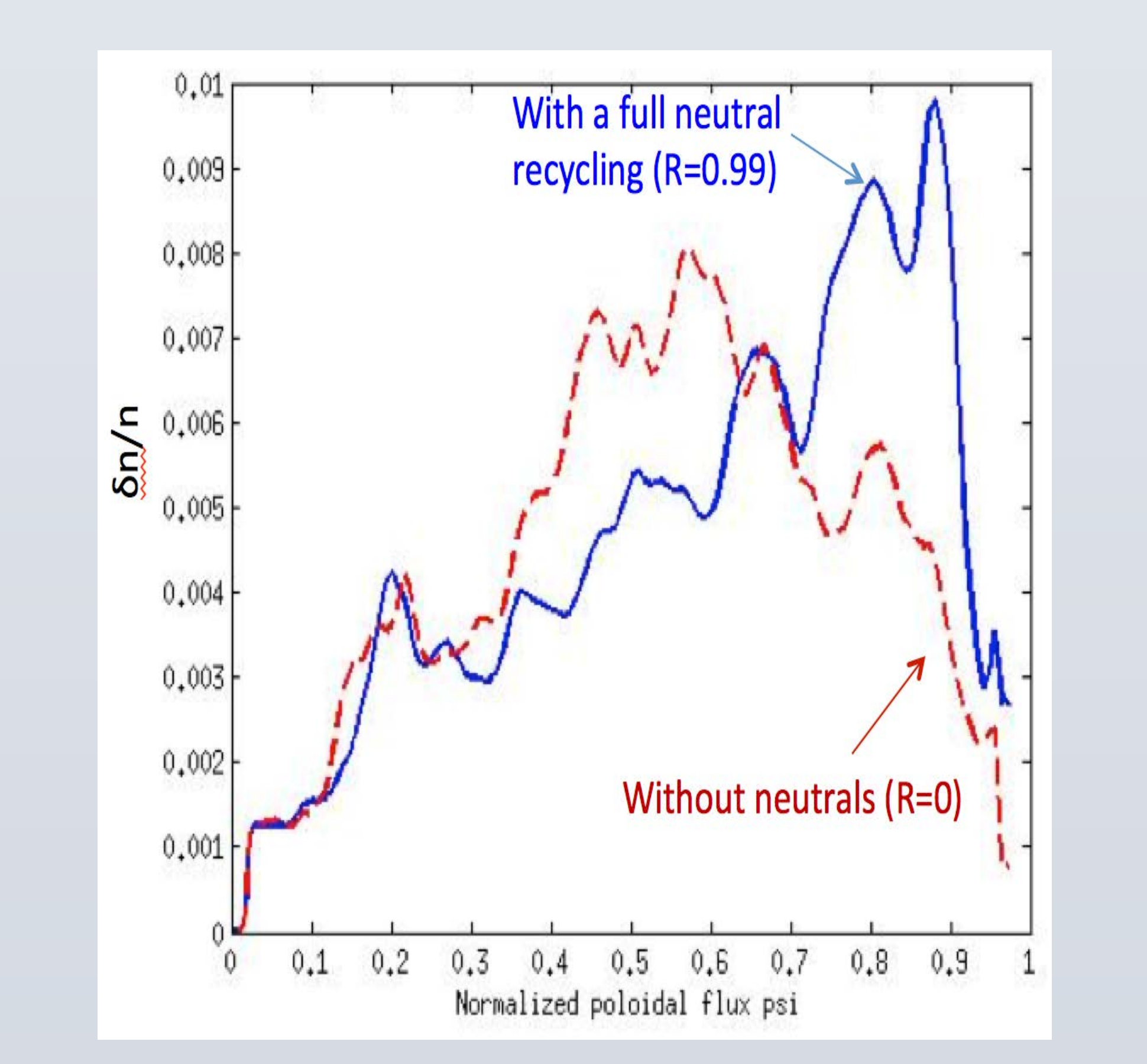

# **Outline**

- •SciDAC Institute Collaboration •What Science are we studying in EPSI? •The Fusion Edge Gyrokinetic Code XGC1 •Example Achievements •Future Direction toward Exa-Scale
- Conclusion and Discussion

#### **Institute Collaboration**

more ab initio physics we can simulate. ■ Inherently requires a close collaboration and innovation with ASCR scientists: *e.g.,* 

#### **EPSI-Supported Liaisons with SciDAC Institutes**

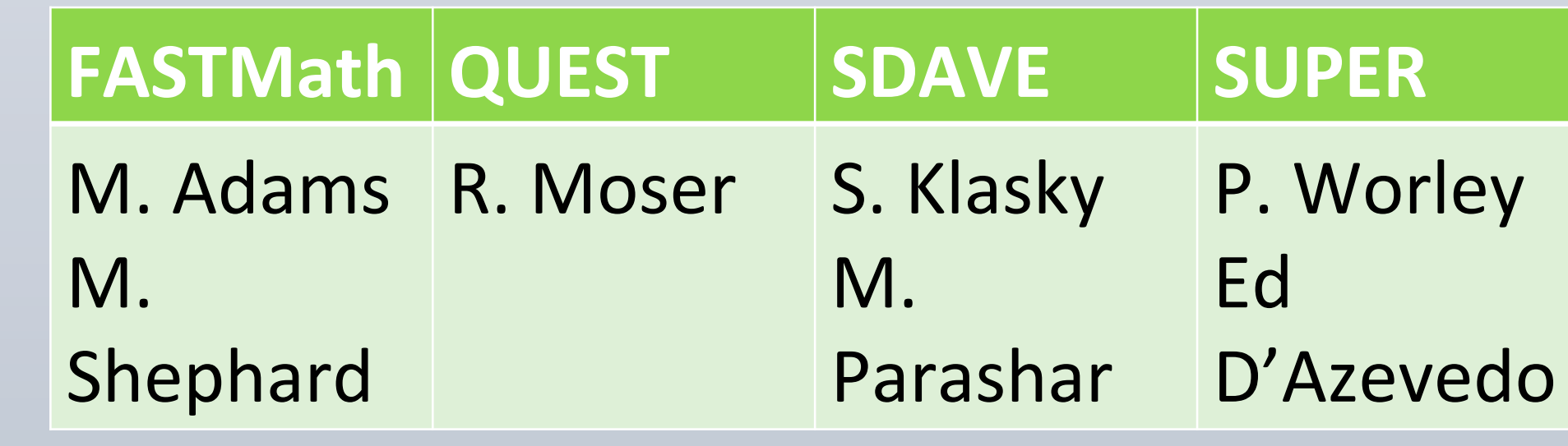

**ITER schedule is well-aligned with** 

#### **exascale roadmap**

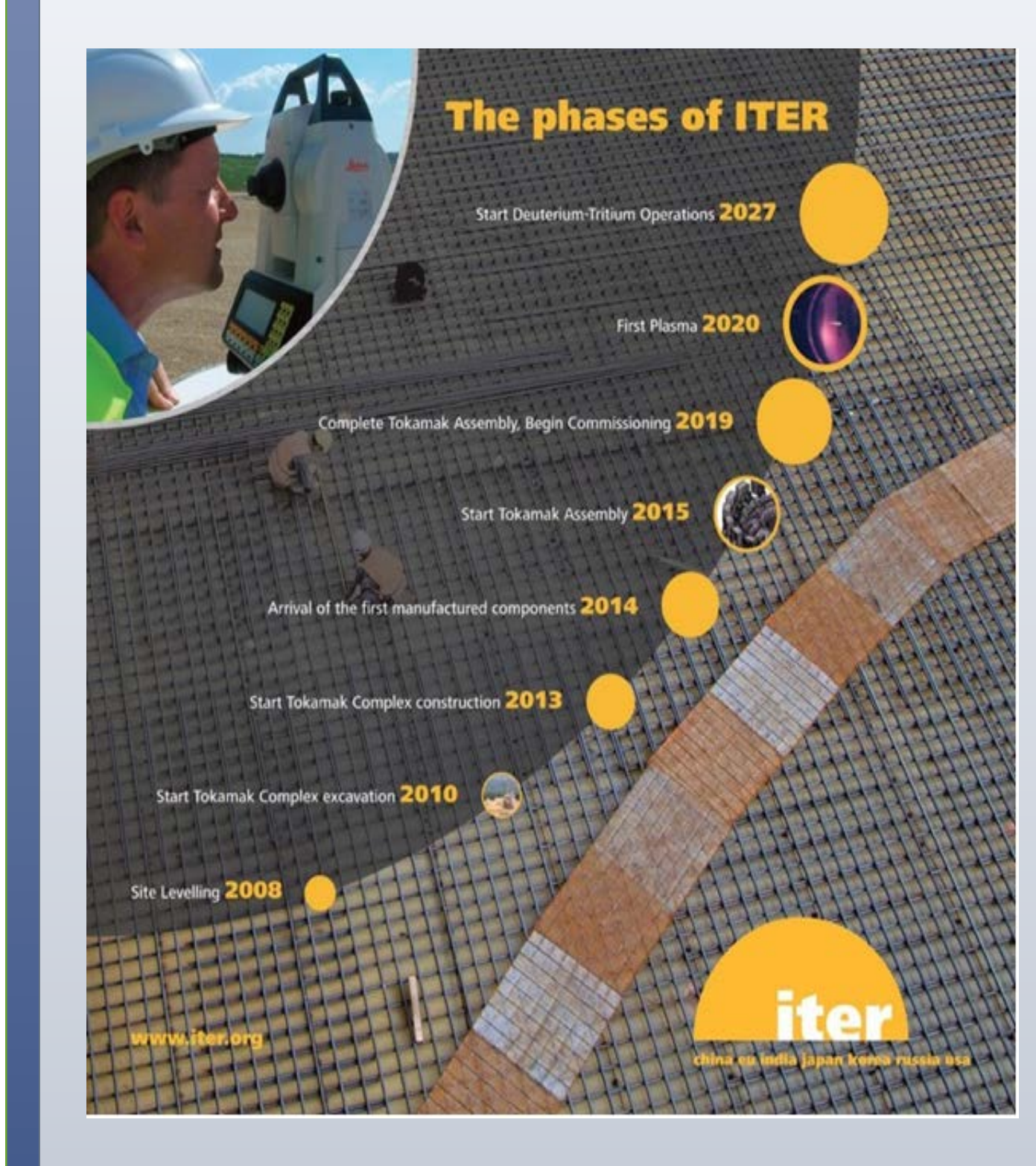

**Future**: Exa-scale whole-device simulation of fusion reactor ab initio

**Present**: • Extreme scale Plasma physics simulation. • More compute power  $\rightarrow$  more physics.

# **What science are we studying?**

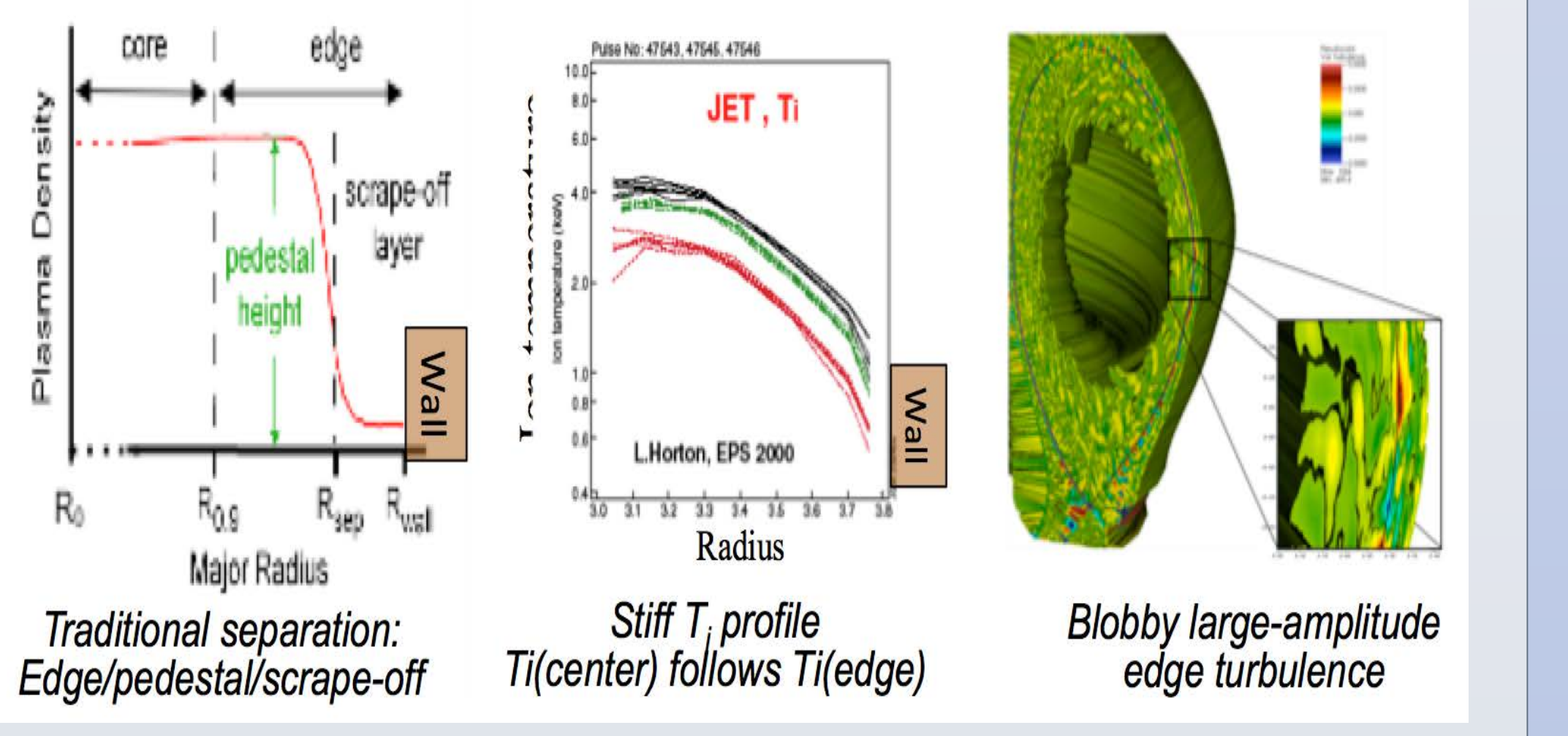

•Solve the non-equilibrium, multiscale problem in the whole plasma volume using **ab initio kinetic** equations (Vlasov eq. with Fokker-

Planck collisions)

•Simulate **realistic physics**, magnetic **X-point, odd wall shape, sources and sinks, atomic physics** 

à**We choose the particle-in-cell approach** 

- **∀More stable to CFL than PDE approach** ²**Lower memory requirement than a PDE approach in higher dimensional space <b>∀Easier to parallelize**
- **<b>∀Easier to handle the plasma wall interaction**
- à**Inherently expensive: physics is limited by compute-power**
- The PDE E&M field solver: ~ 5% compute time

# **The XGC1 approach**

- −In realistic diverted geometry
- −Ion turbulence, background plasma I
- dynamics, and neutral particle recycling. • Multiple new physics found, and propagated through out the fusion community
- −15 International invited Talks
- −14 Journal publications

## **Earlier discovery example**

- Experiments claims, for over 30 years, that a good wall-conditioning is a prerequisite to Hmode transition.
- XGC1 discovered that the less neutrals from wall lowers the turbulence intensity in edge

# **Recent Breakthrough**

Heterogeneous Titan, under ASCR collaboration, allowed addition of kinetic electrons to XGC1: requires much faster HPCs  $\rightarrow$  ab initio simulation of "blobs" for the first time through 2013-2014 INCITE, **using up to 88% CPU-GPU Titan (16,384 nodes~20pF)** 

Experiments shows edge turbulence is "blobby" −Large amplitude

density and potential blobs (~50%)

Several international invited talks already including 2014 IAEA Fusion Energy Conference • Present:  $~10$  pF, Future:  $~1$  exa F  $~\rightarrow$  100X

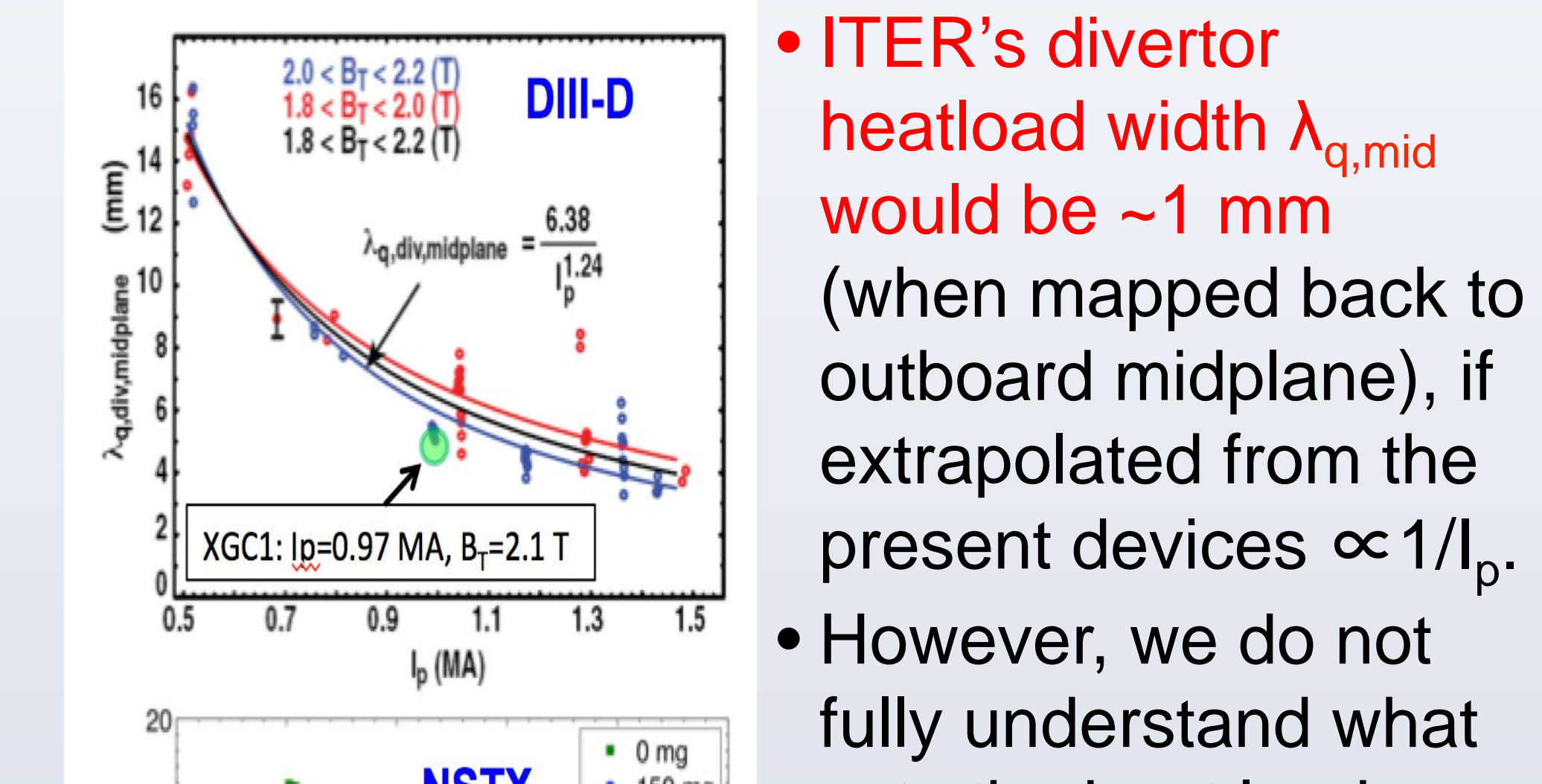

Simulations are in progress to add more numerical points to validate predictability.

**Ultimate Goal: Ab initio Numerical Fusion Reactor** 

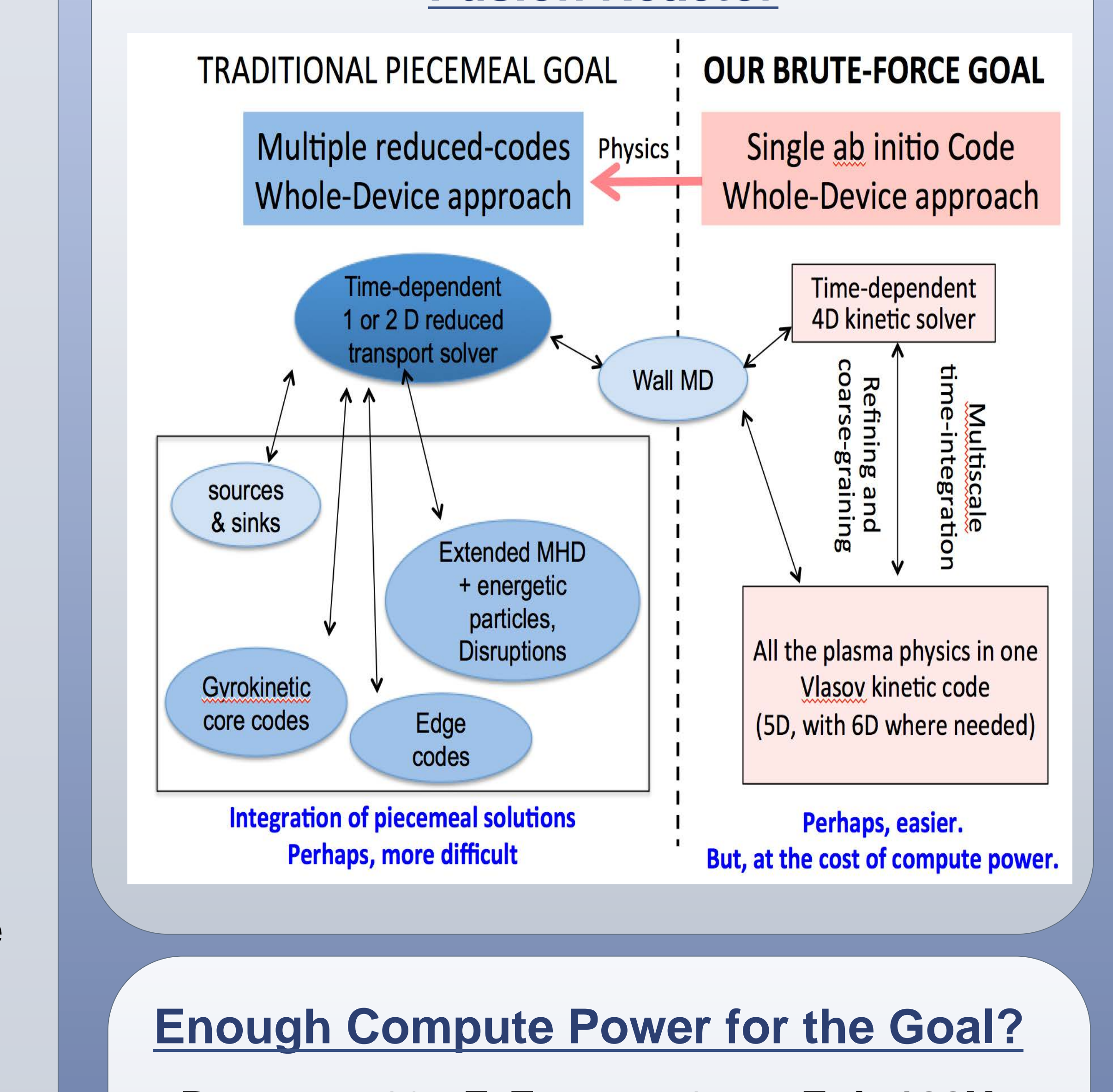

- Code could become ~5X faster from the combined hardware (e.g., host-integrated accelerators) and algorithm improvements à**500X effective compute power**
- DIII-D  $\rightarrow$  ITER: requires 10X compute power for the same physics
- **poster and Student are available on the Student discount of the ITER simulation on exascale computers and the ITER simulation on exascale computers and the ITER simulation on exascale computers** • Thus, we could include **50X** more physics in than what we do now on the present devices
	- By 2018, with **10X** compute power on Coral, we could include **5X** more physics in ITER simulation than what we do now on the present devices.